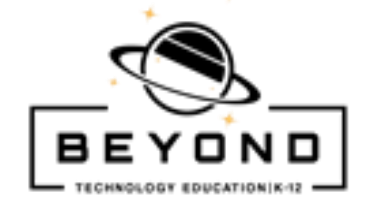

## **Develop a Plan and Create a Game 7-8 th grade Computer Science Sample**

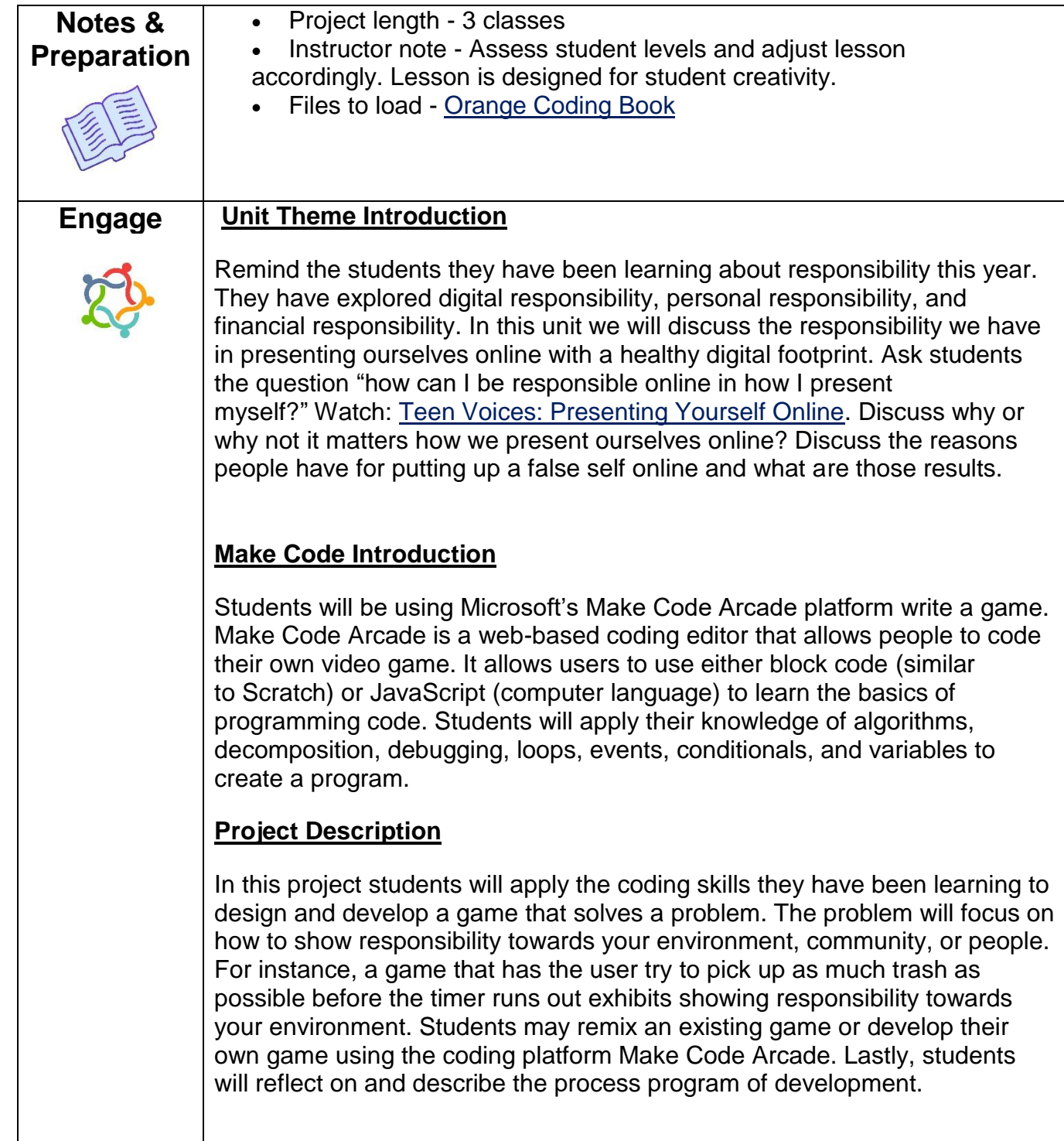

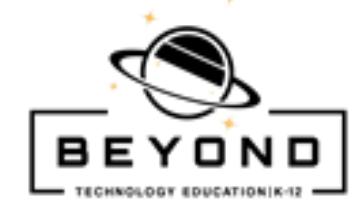

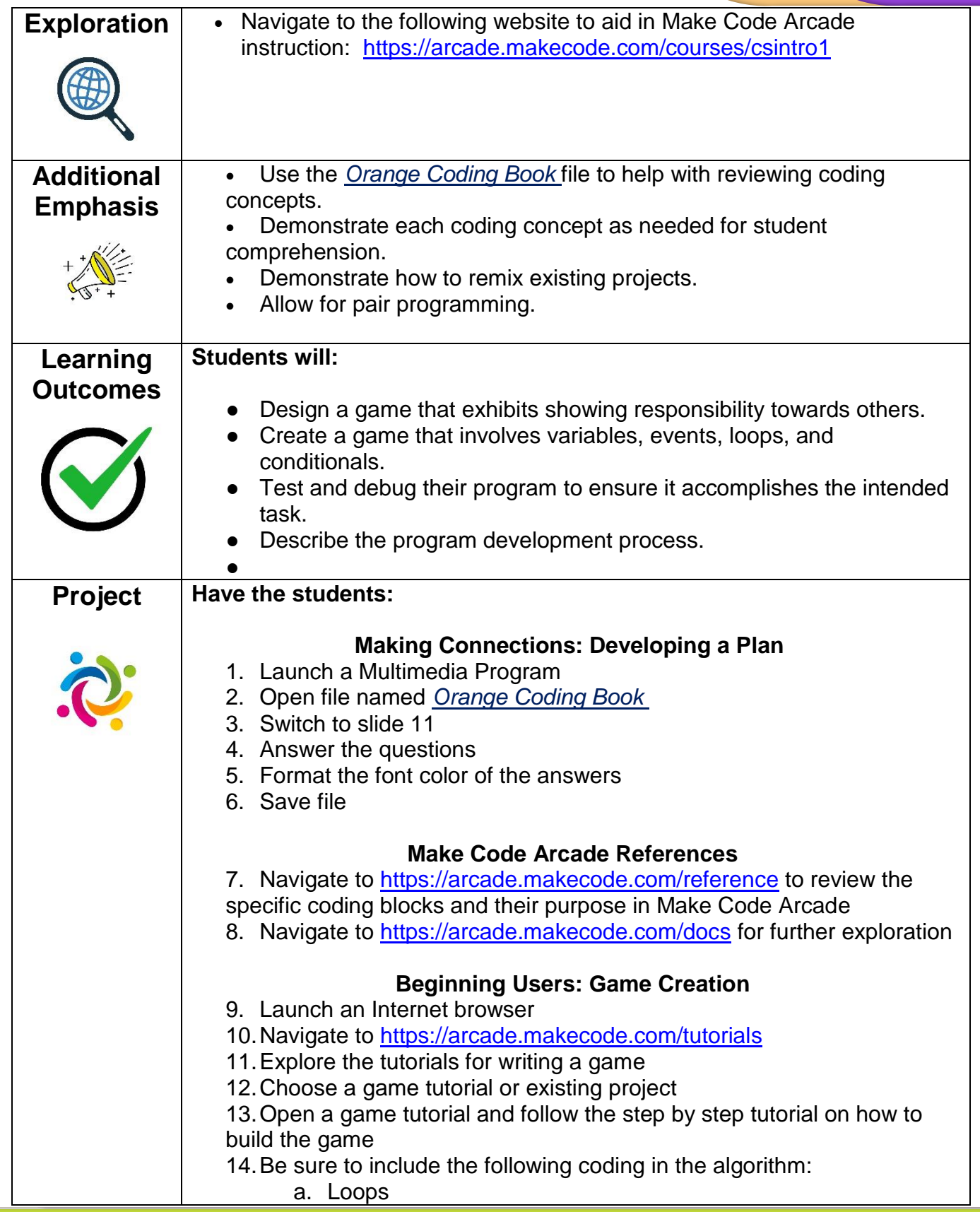

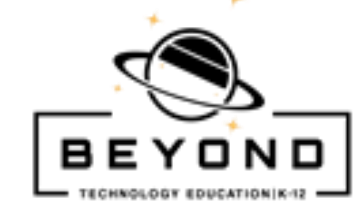

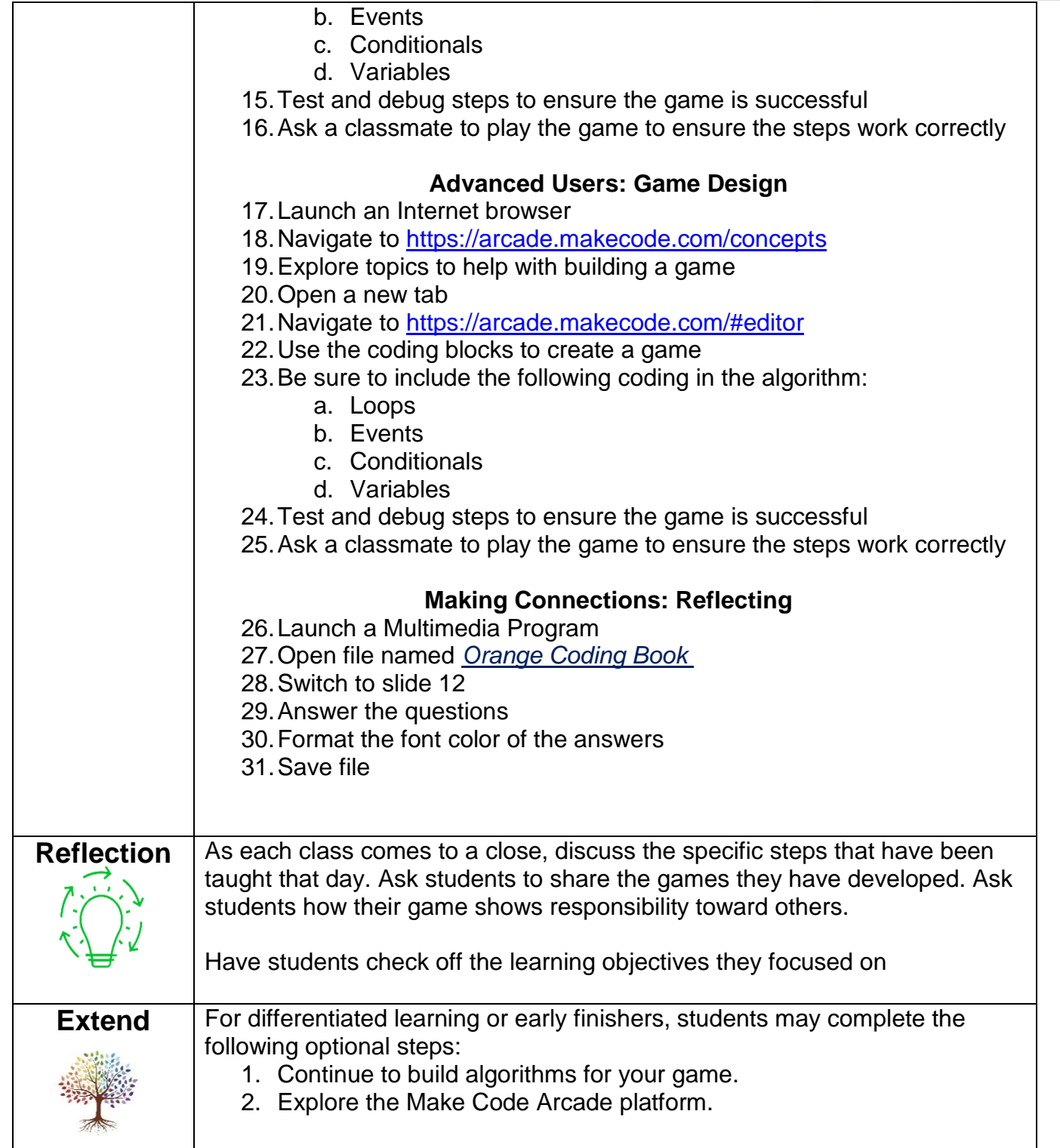

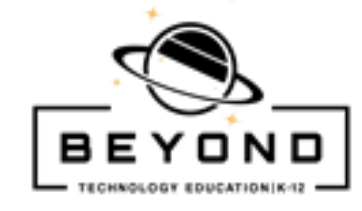

## Template

т

## **Make Code Arcade**

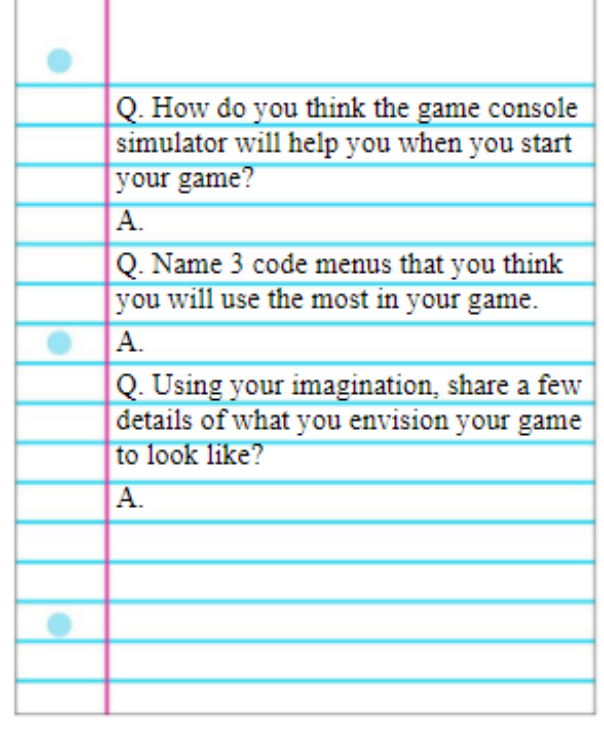

## **Developing a Plan to Solve a Problem**

Develop your own plan (program) to solve a<br>problem and create a program.

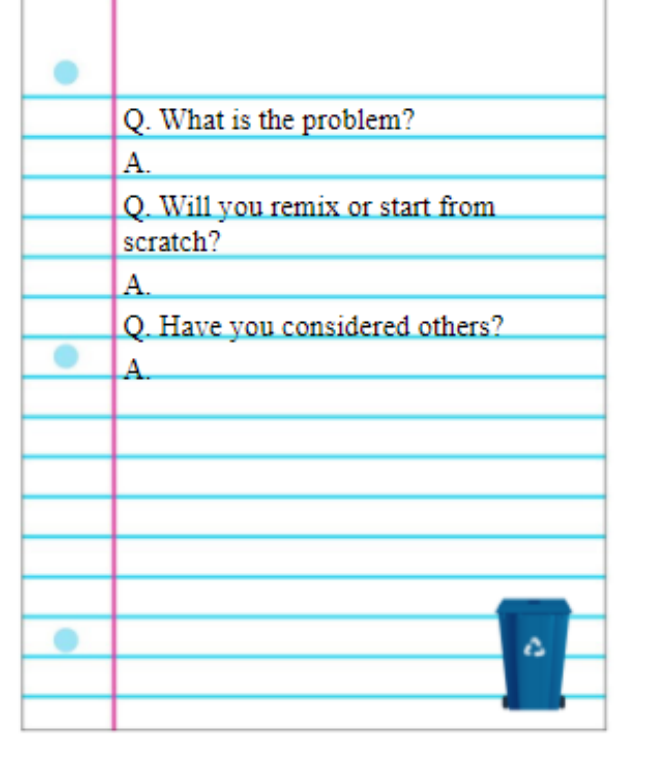